# **ODEs:** Forward Euler

September 27, 2022

#### **ODEs**

Consider an *n*th order ODE of the form

$$y^{(n)} + a_{n-1}y^{(n-1)} + \ldots + a_2y'' + a_1y' = f(t, y)$$

- We can change this into a system of n-1 order ODEs by making the substitution  $v = y^{(n)}$ .
- Therefore we only really need to deal with first order ODEs.

Problem: Solve the ordinary differential equation y'(t) = f(y, t) with initial data  $y(0) = y_0$  on the domain [0, L]

- Problem: Solve the ordinary differential equation y'(t) = f(y, t) with initial data  $y(0) = y_0$  on the domain [0, L]
- Consider the curve of y(t) on [0, L]. We know the initial point of the curve (0, y(0)).
- We also know the value of the slope of the tangent line, y'(t) = f(y, t). We can compute the tangent line, and step forward a small amount on the tangent line.
- At our new step, we get the approximate value  $(dt, y(0) + \Delta t f(0, y(0)))$

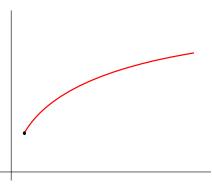

- Problem: Solve the ordinary differential equation y'(t) = f(y, t) with initial data  $y(0) = y_0$  on the domain [0, L]
- Consider the curve of y(t) on [0, L]. We know the initial point of the curve (0, y(0)).
- We also know the value of the slope of the tangent line, y'(t) = f(y, t). We can compute the tangent line, and step forward a small amount on the tangent line.
- At our new step, we get the approximate value  $(dt, y(0) + \Delta t f(0, y(0)))$

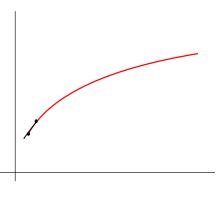

- Problem: Solve the ordinary differential equation y'(t) = f(y, t) with initial data  $y(0) = y_0$  on the domain [0, L]
- Consider the curve of y(t) on [0, L]. We know the initial point of the curve (0, y(0)).
- We also know the value of the slope of the tangent line, y'(t) = f(y, t). We can compute the tangent line, and step forward a small amount on the tangent line.
- At our new step, we get the approximate value  $(dt, y(0) + \Delta t f(0, y(0)))$

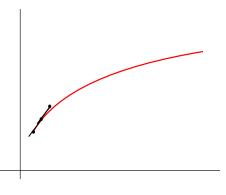

- Problem: Solve the ordinary differential equation y'(t) = f(y, t) with initial data  $y(0) = y_0$  on the domain [0, L]
- Consider the curve of y(t) on [0, L]. We know the initial point of the curve (0, y(0)).
- We also know the value of the slope of the tangent line, y'(t) = f(y, t). We can compute the tangent line, and step forward a small amount on the tangent line.
- At our new step, we get the approximate value  $(dt, y(0) + \Delta t f(0, y(0)))$

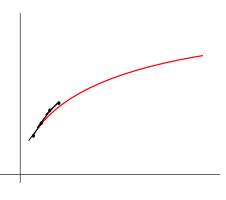

#### Euler's Method

- This leads us to the formulation  $y_{n+1} = y_n + \Delta t f(t_n, y_n)$  where  $y_n$  is the  $n^{\text{th}}$  approximation and  $t_n = n\Delta t$ .
- For example, the ODE y' = y with y(0) = 1 has the formulation

$$y_{n+1} = y_n + \Delta t y_n = y_n (1 + \Delta t)$$

#### Error of Euler's Method

The *Local Truncation Error* is the error after one time step. Consider  $y(t_0 + \Delta t)$ :

$$y(t_0 + \Delta t) = y(t_0) + \Delta t y'(t_0) + \frac{1}{2} (\Delta t)^2 y''(t_0) + \cdots$$
$$= y(t_0) + \Delta t f(t_0, y_0) + \frac{1}{2} (\Delta t)^2 y''(t_0) + \cdots$$

Then the local truncation error is

$$y_1 - y(t_0 + \Delta t) = (y_0 + \Delta t f(t_0, y_0) - (y_0 + \Delta t f(t_0, y_0) + \frac{1}{2} (\Delta t)^2 y''(t_0) + \cdots)$$
$$= -\frac{1}{2} (\Delta t)^2 y''(t_0) + \cdots$$

So the local truncation error is second order.

### Error of Euler's Method

- $\blacksquare$  The *Global Truncation Error* is the error at the end of the simulation at time T.
- The total number of time steps to reach T is  $\frac{T}{\Delta t}$ .
- The local error at each time step is about  $(\Delta t)^2$ .
- Therefore, the global truncation error should be about  $\Delta t$ .